## Prejeti račun za obresti leasinga

Zadnja sprememba 12/09/2024 2:37 pm CEST

Navodilo velja za vnos prejetega računa za obračun obresti leasinga.

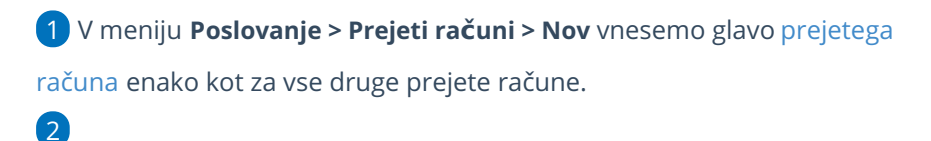

Na vrstici računa dodamo **nov odhodek** za **obresti leasinga.** Odhodek naj ima naslednje lastnosti:

- Vrsta odhodka > **Navaden odhodek.**
- Ustrezen **konto** za knjiženje. Predlagamo, da za obresti leasinga odprete [analitični](http://help.minimax.si/help/sifrant-konti) konto, npr. 97500 – Dolgoročni dolgovi iz finančnega najema.
- Določimo želene **DDV** lastnosti na odhodku.
- Vnesemo **Osnovo** in **znesek DDV**.
- Po želji vpišemo **Opis** vrstice računa. Podatek se prenese na knjižbo v temeljnici.
- V zavihku **Ostal podatki** izberemo **Konto obveznosti,** npr. 2800 Kratkoročne obveznosti za obresti.
- Vnos odhodka **shranimo**.
- 3 Račun **potrdimo**.

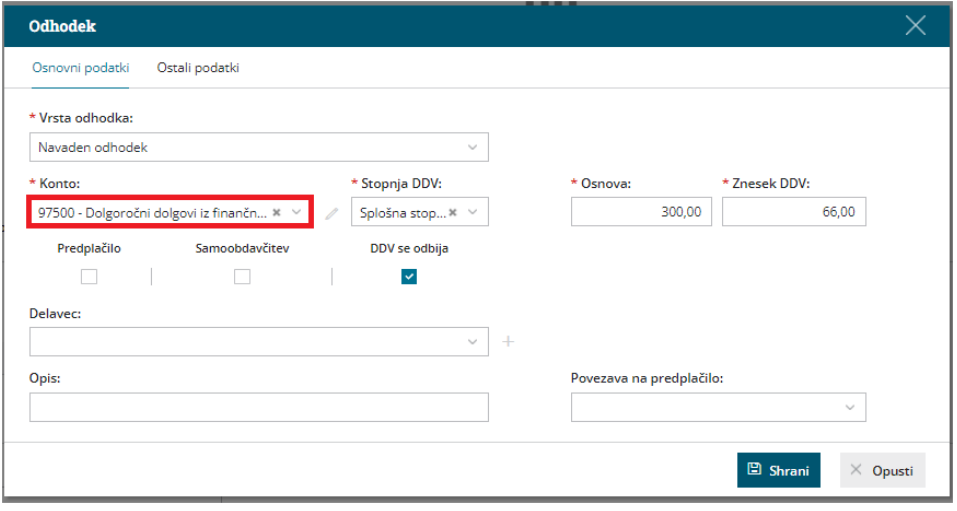

## $\,\,\displaystyle\otimes\,$ minimax

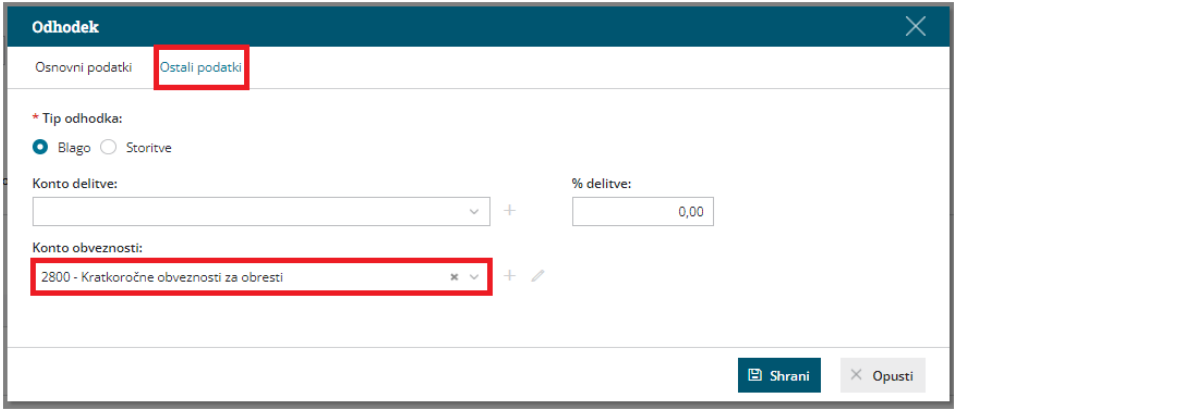